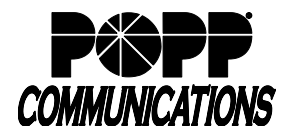

## **Introduction:**

MaX Meeting is an audio and video conferencing solution that is built into the MaX UC Desktop and MaX UC Mobile applications and can also be accessed via the User Portal. A Microsoft Outlook plugin is also available, allowing Hosts to schedule or start Meetings from Outlook.

There are two types of Meetings:

- Instant Meeting Host invites Participants and starts the Meeting immediately
- Scheduled Meeting Host schedules the Meeting for a specific date/time in the future

## **MaX Meeting Quick Start Instructions:**

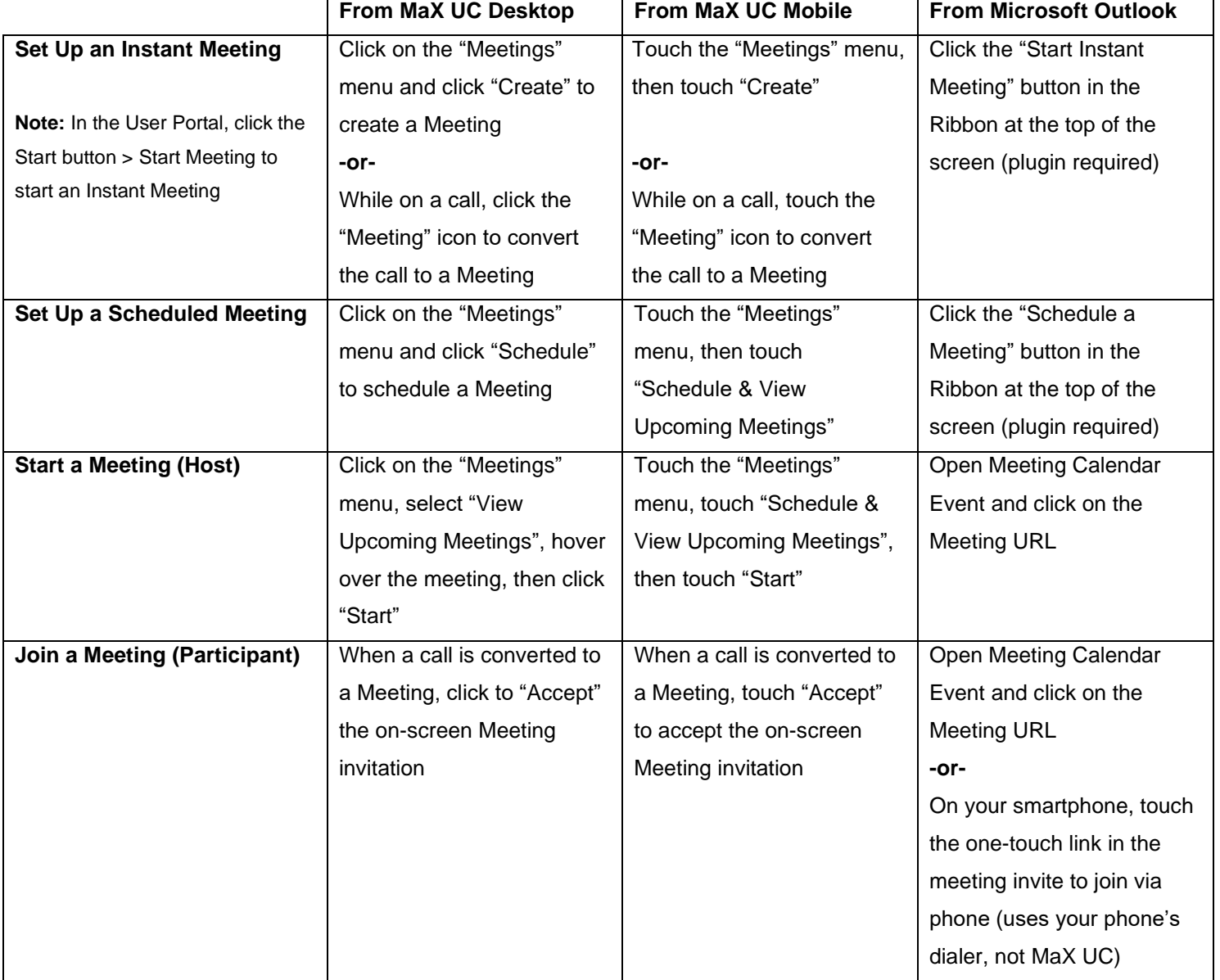

## **For additional training and support:**

• Visit www.popp.com or call POPP Communications at 763-797-7900